## 1. 地図を見る

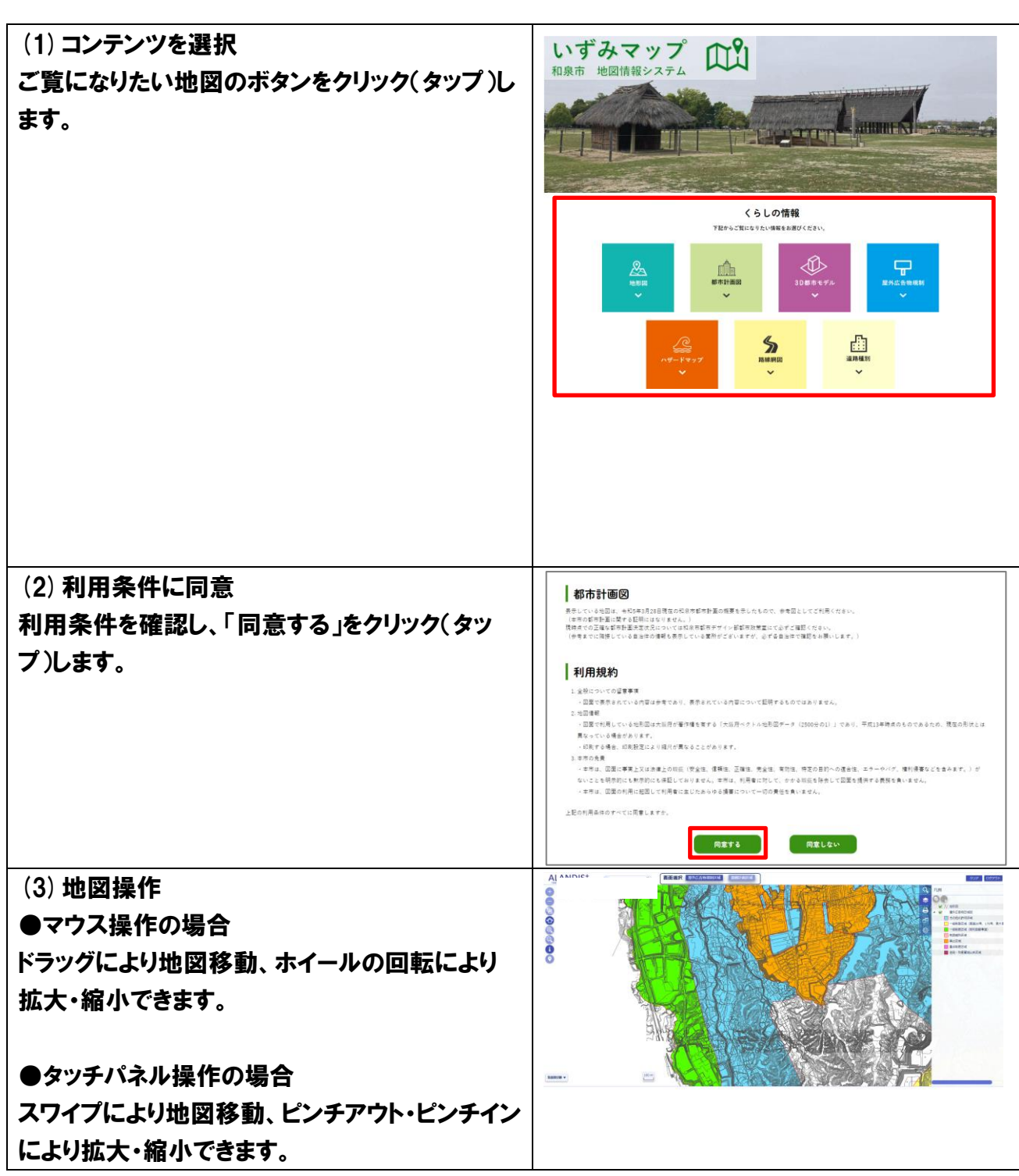

## 2. 地域の情報を見る

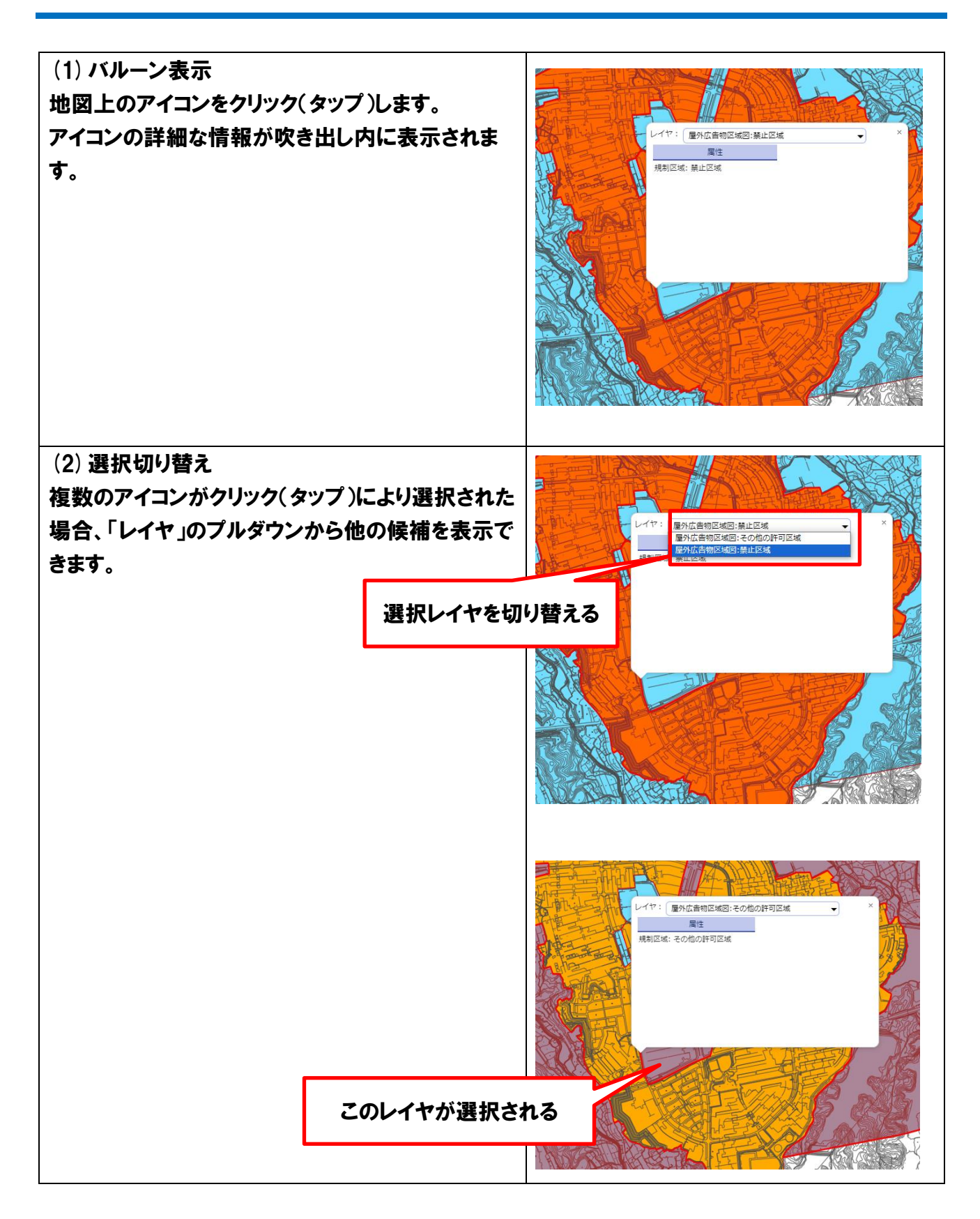